## *FYUGP CURRICULAR FRAMEWORK FOR BACHELORS PROGRAMME WITH COMPUTER APPLICATIONS AS MAJOR*

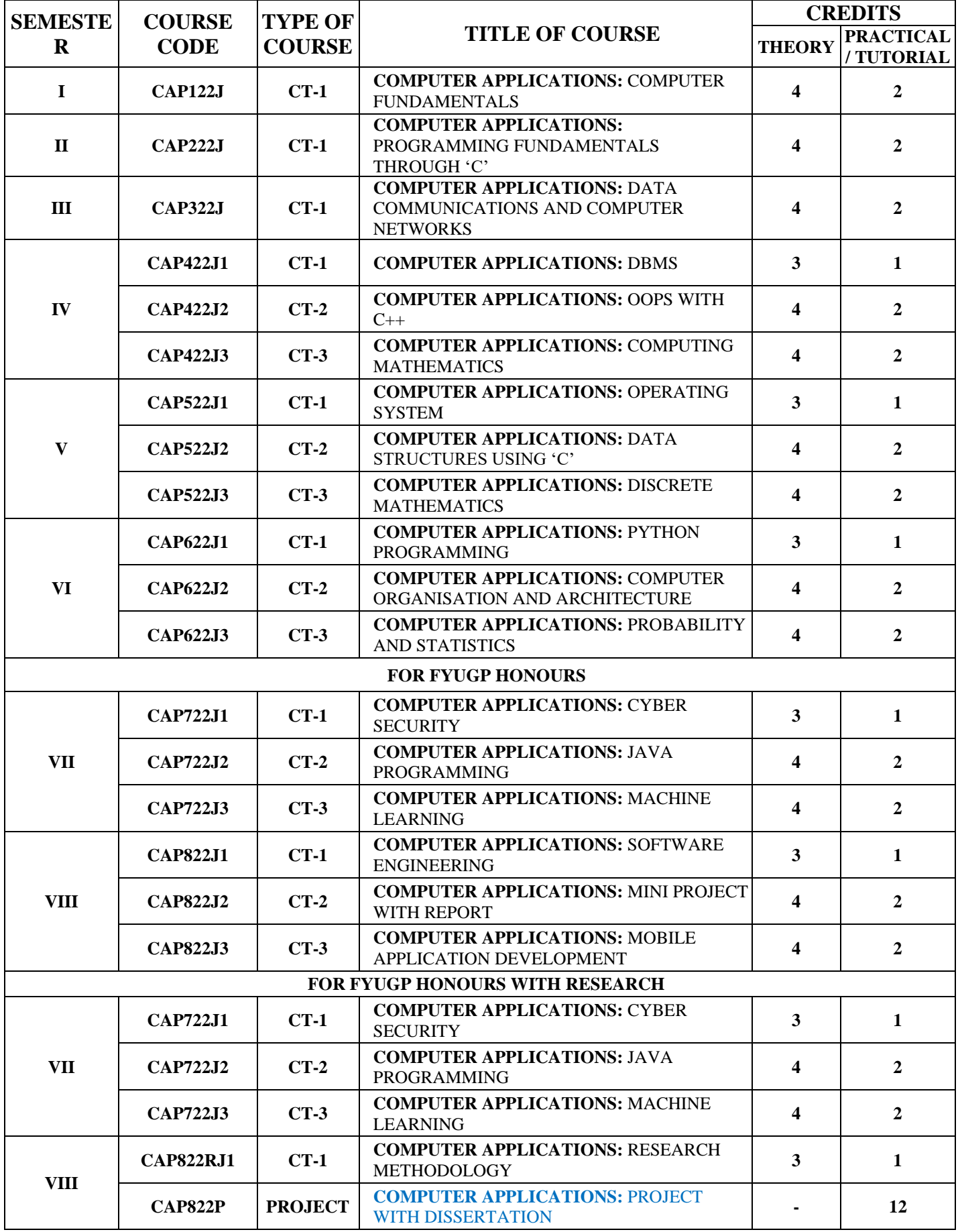

**HEAD OF THE DEPARTMENT / CONVENOR BOUGS**

# **BACHELORS WITH COMPUTER APPLICATIONS AS MAJOR 1 st SEMESTER**

# **CAP122J: COMPUTER APPLICATIONS \_ COMPUTER FUNDAMENTALS**

#### **CREDITS: THEORY - 04; PRACTICALS - 02**

### *Course Objectives:*

- 1. *To introduce to the students the basic understanding of the working of a computer system.*
- 2. *To familiarize the students with the basic notations and data representation methods used.*
- 3. *To familiarize the students with the various software and hardware aspects of computers.*
- 4. *To make the students understand the need and working of the interconnection and communication between computers.*
- 5. *To make the students familiar with the basic internet technology and concepts.*

# **THEORY (4 CREDITS)**

### **UNIT – I**

Introduction to Computers, History, Generation of Computers, Data Processing, Memory Hierarchy. Input/ Output devices, BIOS, VDU

Data Representation - Binary, Decimal, Octal, Hexadecimal and their conversions, 1's and 2's compliment. Block Diagram of a Basic Computer and its working.

### **UNIT – II**

Application Software and System Software, Open-Source Software and Proprietary Software.

Computer Languages and its types (Machine Language, Assembly Language, High Level Language) Translators, Compiler, Interpreter

Operating System and its functions, Types (Single-User, Multi-User, Multi-Tasking, Time-Sharing, Distributed, Real-Time)

#### **UNIT – III**

Data Communication - Need for Network Communication, Modes of Communication-Simplex, Duplex, Half-Duplex; Introduction to Networks, LAN, MAN, WAN Protocols - Ethernet, IP, TCP, UDP, HTTP Networking Elements - Switch, Router, Server, Firewall

# **UNIT – IV**

Introduction of Internet and WWW, Basic working of a Web Browser, Introduction to popular web browsers. Concepts of URL, Domain Name, Web Server, Smartphone Apps, Email, Instant Messaging, ISP Communication and Collaboration: Using e-governance, search engines, Webhosting, netiquettes.

#### **COMPUTER FUNDAMENTALS LAB. (2 CREDITS)**

#### **MS WORD BASICS**:

- 1. Basics of Word Processing, Create, Save, Edit, open files.
- 2. Using the Interface (Menu Toolbars), Editing Text (Copy, Delete, Move Etc.). Finding and replacing text.
- 3. Insert: Table, images, textbox, word art, symbols.
- 4. Auto correct Feature, Grammar check Facility, Formatting and Editing, Font, Size, alignment paragraph, Bullets and numbering.
- 5. Table: Insert and Draw, changing cell width and height, insert/delete rows in columns.
- 6. Borders and shadings, Mail merge.

#### **MS EXCEL BASIC:**

Creating and opening worksheets, saving and data entry in cells.

- 7. Entry of Numbers, Text and Formulae, Moving Data in the Worksheet.
- 8. Selecting Data Range, Using the Interface (Toolbars, Menus).
- 9. Editing basics, working with Workbooks Saving, Cell Reference, Formatting, Editing.
- 10. Working with Data, charts, graphs.

#### **MS POWER POINT BASICS:**

- 11. Creating, opening and saving a PowerPoint slide.
- 12. Creating presentations using existing templates.
- 13. Entering and editing text. Inserting and deleting slides.
- 14. Use of fonts and drawing, inserting images, graphics., viewing and printing.
- 15. Creation of animated slides, adding images, graphics and sound in slides. Adding Timing, auto slide changes.

#### **REFERENCES:**

- 1. Fundamentals of Computers, V Rajaraman 6th edition PHI Learning Private Limited 2014
- 2. Computer today, Donald H. Sanders, McGraw Hill Publishing Company.
- 3. Microcomputers Software and Applications, Dennis P. Curtin and Leslie R. Portel, PHI.
- 4. Data Processing: An Introduction, Donald P. Spencer and Charles R. Merril Pub. And Co.
- 5. Computers and Their Applications, Larry Joel Goldestein, PHI.
- 6. Computer Fundamentals. P. K. Sinha
- 7. Internet Basics. E. Douglas Commer PHI.